## Είσοδος και έξοδος

- *•* Κάθε πρόγραμμα πρέπει να είναι σε θέση να επικοινωνεί με το περιβάλλον του, δηλαδή να διαβάζει δεδομένα και να γράϕει αποτελέσματα, όποτε το χρειάζεται.
- *•* Στην C, οι μηχανισμοί εισόδου/εξόδου παρέχονται από μία σειρά συναρτήσεων, οι οποίες περιλαμβάνονται στην πρότυπη βιβλιοθήκη εισόδου/εξόδου της γλώσσας. ΄Οταν χρησιμοποιούμε συναρτήσεις της βιβλιοθήκης αυτής, πρέπει να συμπεριλαμβάνουμε στα προγράμματά μας και το σχετικό αρχείο επικεϕαλίδας:

### #include <stdio.h>

- *•* Οι μονάδες εισόδου/εξόδου είναι τα ρεύματα. Μπορούμε να συσχετίσουμε ένα αρχείο, ανοίγοντάς το, με ένα ρεύμα, αλλά υπάρχουν και προκαθορισμένα ρεύματα, αυτό της πρότυπης εισόδου (stdin), της πρότυπης εξόδου (stdout) και της πρότυπης εξόδου για διαγνωστικά μηνύματα (stderr).
- *•* Κάθε πρόγραμμα έχει, κατ΄ αρχήν, αντιστοιχίσει στο ρεύμα stdin το πληκτρολόγιο και στα ρεύματα stdout και stderr την οθόνη.
- *•* Η διαϕορά μεταξύ stdout και stderr συνίσταται στο ότι συνηθίζεται τα προγράμματα να εκτυπώνουν τα αποτελέσματά τους στο stdout και διαγνωστικά μηνύματα στο stderr.

*•* Σε πολλά περιβάλλοντα (Unix, Command Prompt των Windows, Cygwin, κλπ.) υπάρχει η δυνατότητα ένα πρόγραμμα που διαβάζει τα δεδομένα του από την πρότυπη είσοδο (stdin) να μπορεί να κληθεί με ανακατεύθυνση της πρότυπης εισόδου σε κάποιο αρχείο, οπότε θα διαβάζει πλέον τα δεδομένα του από το αρχείο αυτό. Παράδειγμα:

% ./myprog < inp\_file

Εδώ, το πρόγραμμα ./myprog, αντί να διαβάσει τα δεδομένα του από το πληκτρολόγιο, θα τροϕοδοτηθεί με αυτά από το αρχείο inp file.

*•* Ομοίως, μπορούμε να έχουμε και ανακατεύθυνση της πρότυπης εξόδου (stdout) σε αρχείο, οπότε, αντί να εκτυπώνονται τα αποτελέσματα ενός προγράμματος στην οθόνη, ϕυλάσσονται στο αρχείο αυτό. Παράδειγμα:

% ./otherprog arg1 > out\_file

Εδώ, αντί να εκτυπωθούν τα αποτελέσματα του προγράμματος ./otherprog στην οθόνη, θα ϕυλαχθούν στο αρχείο out\_file.

*•* Επίσης, μπορούμε να δημιουργήσουμε σωληνώσεις από προγράμματα, δηλαδή η έξοδος του πρώτου προγράμματος της σωλήνωσης να είναι είσοδος για το δεύτερο πρόγραμμα, του οποίου η έξοδος να είναι είσοδος για το τρίτο, κ.ο.κ. Παράδειγμα:

% ./prog1 22 13 | ./prog2 | ./prog3 27 | ./prog4 10 99 Εδώ, τα προγράμματα ./prog1, ./prog2, ./prog3 και ./prog4 συμμετέχουν σε μία σωλήνωση, όπου η έξοδος καθενός είναι είσοδος στο επόμενο πρόγραμμα στη σωλήνωση.

- *•* Επισημαίνεται ότι τις ανακατευθύνσεις (εισόδου και εξόδου) και τις σωληνώσεις τις διαχειρίζεται το περιβάλλον εκτέλεσης των προγραμμάτων (λειτουργικό σύστημα ή οτιδήποτε άλλο). Τα προγράμματα που συμμετέχουν σ΄ αυτές ποτέ δεν το μαθαίνουν. Με άλλα λόγια, οι χαρακτήρες <, > και |, καθώς και τα ονόματα αρχείων στις ανακατευθύνσεις δεν είναι ορίσματα στη γραμμή εντολών και δεν μπορούμε (και δεν χρειάζεται) να τα προσπελάσουμε μέσω argc και argv.
- *•* Στη συνέχεια, περιγράϕονται συνοπτικά οι πιο συχνά χρησιμοποιούμενες συναρτήσεις της πρότυπης βιβλιοθήκης εισόδου/εξόδου
- *•* Περί εισόδου/εξόδου στην C, υπάρχει εκτεταμένη αναϕορά στο Κεϕάλαιο 7 του [KR] (σελ. 211–233).

• int getchar(void)

Επιστρέϕει τον επόμενο χαρακτήρα από το stdin, η EOF, αν έχει διαβαστεί όλη η είσοδος.

```
• int putchar(int ch)
  Γράφει τον χαρακτήρα ch στο stdout. Επιστρέφει τον
  χαρακτήρα αυτό, ή EOF σε περίπτωση λάθους.
```
## *•* int puts(const char \*s)

Γράϕει τη συμβολοσειρά s στο stdout και αμέσως μετά μία αλλαγή γραμμής. Επιστρέϕει το πλήθος των χαρακτήρων που γράφτηκαν, ή EOF σε περίπτωση λάθους.  $\alpha'$ 

• int printf(const char \*format,  $\langle op \rangle_1$ ,  $\langle op \rangle_2$ , ...) Γράϕει στο stdout τα ορίσματα <op>1, <op>2, *. . .*, σύμϕωνα με την οδηγία ϕόρμας format, και επιστρέϕει το πλήθος των χαρακτήρων που γράϕτηκαν.

- **–** Η συμβολοσειρά format περιλαμβάνει χαρακτήρες που μεταφέρονται αυτούσιοι στην έξοδο και προδιαγραφές μετατροπής για την εκτύπωση των <op><sub>1</sub>, <op><sub>2</sub>, ...
- **–** Μία προδιαγραϕή μετατροπής αρχίζει με τον χαρακτήρα % και τερματίζει με ένα χαρακτήρα που δείχνει το είδος της μετατροπής που πρέπει να γίνει.

 $\alpha^2$ Υπάρχει και η "αδελφή" συνάρτηση char \*gets(char \*s), για την ανάγνωση από το stdin μίας συμβολοσειράς, αλλά δεν πρέπει να χρησιμοποιείται, για λόγους ασφαλείας. Μάλιστα, ο gcc δίνει σχετική προειδοποίηση όταν χρησιμοποιούμε αυτήν τη συνάρτηση σ' ένα πρόγραμμα. Αντ' αυτής, θα δούμε στη συνέχεια την ασφαλή συνάρτηση fgets.

**–** Η γενική μορϕή μίας προδιαγραϕής μετατροπής είναι η εξής:

%[τρ][εππ][.ακρ][μμ]χμ

΄Ο,τι βρίσκεται μέσα σε [ και ], μπορεί και να μην υπάρχει.

- **–** Μεταξύ του % και του χαρακτήρα μετατροπής (χμ) μπορεί να υπάρχουν:
	- *∗* Κάποιοι τροποποιητές (τρ), με οποιαδήποτε σειρά, δηλαδή ένα -, που επιβάλλει αριστερή στοίχιση, ή/και ένα +, που καθορίζει ότι ο αριθμός θα εμϕανίζεται πάντα με πρόσημο, ή/και ένα 0, που, για αριθμούς, επιβάλλει τη συμπλήρωση του πλάτους πεδίου με μηδενικά στην αρχή, εϕ΄ όσον έχουμε δεξιά στοίχιση, δηλαδή αν δεν έχει δοθεί και το - σαν τροποποιητής.
	- *∗* Το ελάχιστο πλάτος πεδίου (εππ). Συμπληρώνονται κενά αριστερά ή δεξιά, ανάλογα με τη στοίχιση, ή μηδενικά στην αρχή αν έχουμε δεξιά στοίχιση και έχει δοθεί και ή ένδειξη 0 ότι θέλουμε συμπλήρωση με μηδενικά.
	- *∗* Μία τελεία . και ένας αριθμός, η ακρίβεια (ακρ), που καθορίζει το μέγιστο αριθμό χαρακτήρων που θα εκτυπωθούν για ένα αλϕαριθμητικό, τον αριθμό των ψηφίων<sup>α</sup> για αριθμό κινητής υποδιαστολής<sup>β</sup> ή τον ελάχιστο αριθμό ψηϕίων για ακέραιο.
	- *∗* Το μέγεθος μεταβλητής (μμ), δηλαδή h, l ή L, αν πρόκειται για εκτύπωση short int, long int ή long double, αντίστοιχα.

 $\alpha'$ δεκαδικών για μετατροπές f, e ή E ή σημαντικών για μετατροπές g ή G  $\beta'$ αν δεν δοθεί ακρίβεια, αυτή θεωρείται ίση με 6

- **–** Πιθανοί χαρακτήρες μετατροπής είναι:
	- *∗* d: Για αριθμούς στο δεκαδικό σύστημα.
	- *∗* o: Για απροσήμαστους οκταδικούς αριθμούς.
	- *∗* x, X: Για απροσήμαστους δεκαεξαδικούς αριθμούς. Με μετατροπή x, τα "ψηϕία" μετά το 9 εμϕανίζονται πεζά (a, b, c, d, e, f), ενώ με μετατροπή X, εμϕανίζονται κεϕαλαία (A, B, C, D, E, F).
	- *∗* u: Για απροσήμαστους αριθμούς στο δεκαδικό σύστημα.
	- *∗* c: Για χαρακτήρες.
	- *∗* s: Για συμβολοσειρές.
	- *∗* f: Για αριθμούς κινητής υποδιαστολής, σε αναπαράσταση χωρίς εκθέτη.
	- *∗* e, E: Για αριθμούς κινητής υποδιαστολής, σε αναπαράσταση με εκθέτη. Το σύμβολο της ύψωσης σε δύναμη του 10 εμϕανίζεται σαν e ή E, ανάλογα με τον χαρακτήρα μετατροπής που χρησιμοποιήθηκε.
	- *∗* g, G: Για αριθμούς κινητής υποδιαστολής, σε αναπαράσταση με ή χωρίς εκθέτη, ανάλογα με το μέγεθος του εκθέτη σε σχέση με την ακρίβεια που έχει ζητηθεί. Αν ο εκθέτης είναι μικρότερος του -4 ή μεγαλύτερος από ή ίσος με την ακρίβεια, εφαρμόζεται μετατροπή e ή E (ανάλογα με το αν έχουμε g ή G), αλλιώς εϕαρμόζεται μετατροπή f. Τα μηδενικά και η υποδιαστολή στο τέλος δεν εμϕανίζονται.
	- *∗* %: Για εκτύπωση του %.

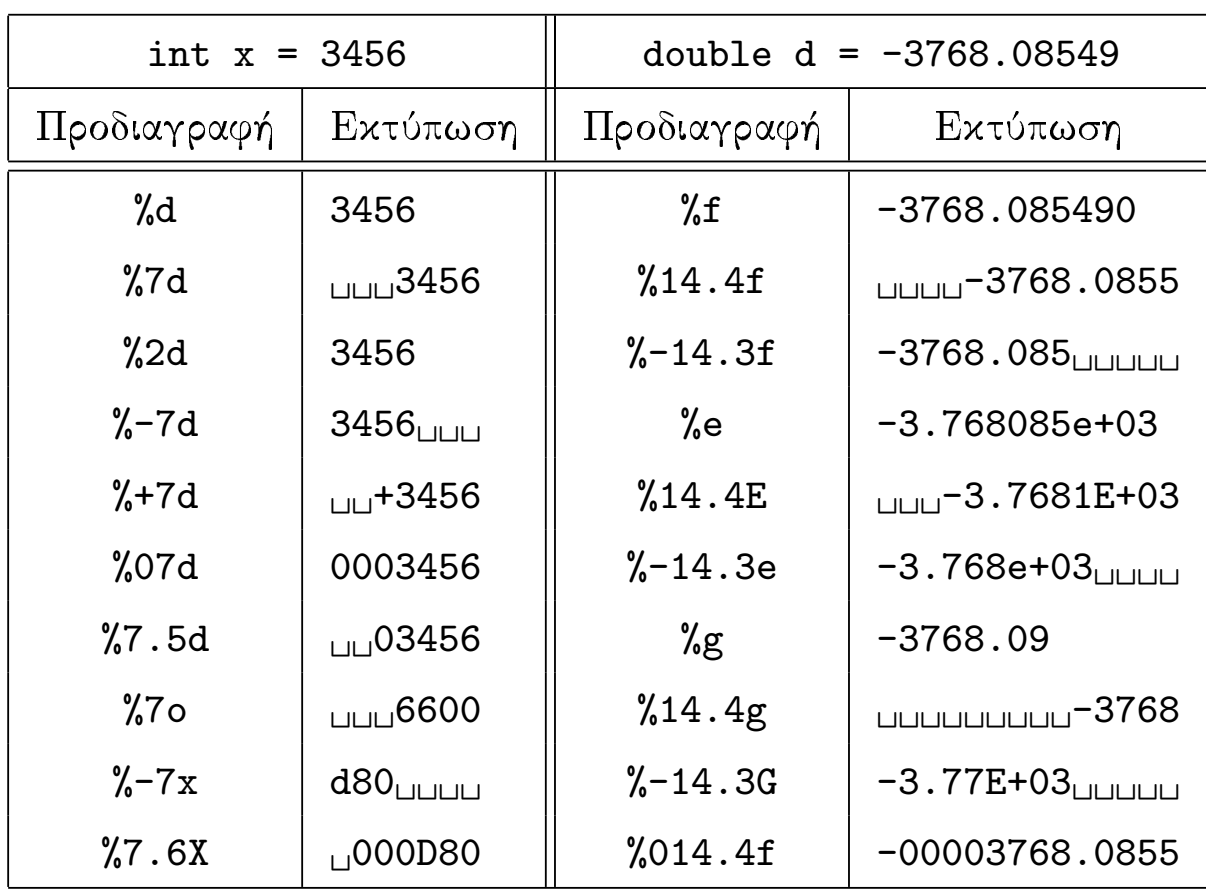

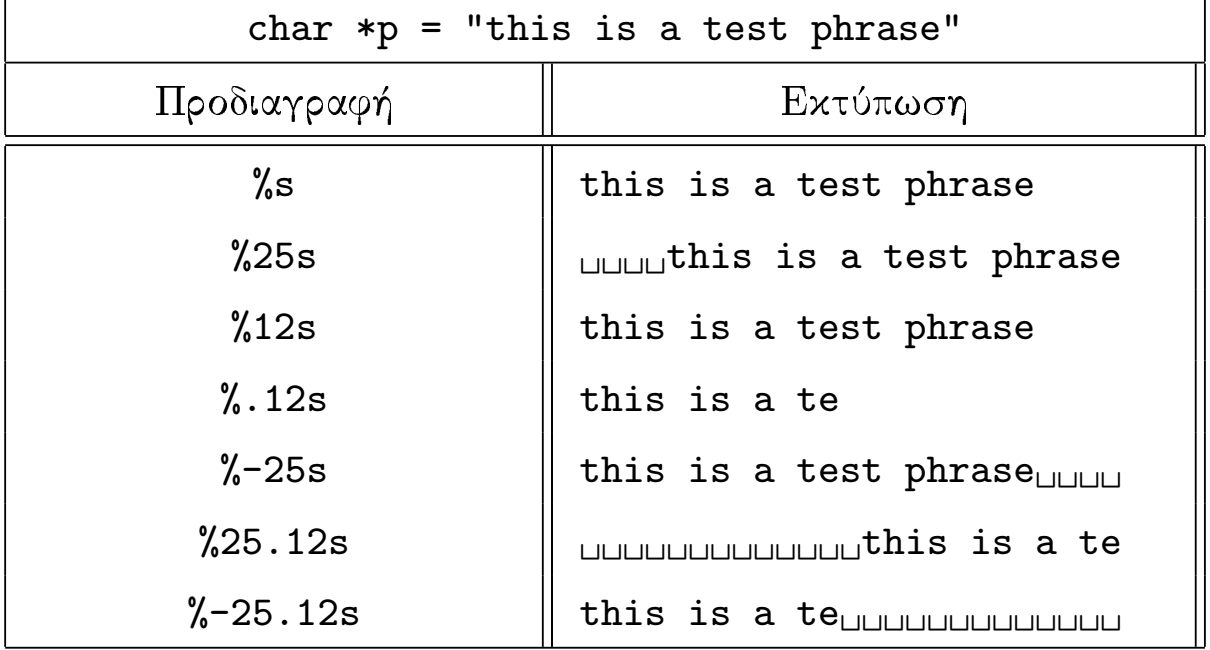

**–** Παραδείγματα εκτυπώσεων:

- int scanf(const char \*format,  $\langle op \rangle_1$ ,  $\langle op \rangle_2$ , ...) Διαβάζει από το stdin δεδομένα, σύμφωνα με την οδηγία ϕόρμας format, και τα αποθηκεύει εκεί που δείχνουν οι δείκτες <op>1, <op>2, *. . .*. Επιστρέϕει το πλήθος των δεδομένων που διαβάστηκαν ή EOF, αν έχει διαβαστεί όλη η είσοδος.
	- **–** ΄Ενα δεδομένο εισόδου είναι μία ακολουθία από μη λευκούς χαρακτήρες που τερματίζει στον επόμενο λευκό χαρακτήρα,<sup>α</sup> ή στον επόμενο χαρακτήρα που αναμένεται να διαβαστεί με βάση το format, ή όταν εξαντληθεί το πλάτος πεδίου.
	- **–** Η συμβολοσειρά format μπορεί να περιλαμβάνει:
		- *∗* Κενά ή στηλογνώμονες, που επιβάλλουν την κατανάλωση όλων των λευκών χαρακτήρων από την τρέχουσα θέση της εισόδου και μετά.
		- *∗* ΄Αλλους χαρακτήρες, εκτός από τον %, που πρέπει να συμϕωνούν με τον επόμενο μη λευκό χαρακτήρα στην είσοδο, αλλιώς η scanf σταματά το διάβασμα.

α΄ χενό, στηλογνώμονας ή αλλαγή γραμμής

- *∗* Προδιαγραϕές μετατροπής, που σχηματίζονται, με αυτή τη σειρά, από:
	- *·* τον χαρακτήρα %
	- *·* ένα προαιρετικό χαρακτήρα \*, που δείχνει ότι το δεδομένο που διαβάστηκε δεν πρέπει να ϕυλαχθεί
	- *·* ένα προαιρετικό αριθμό που καθορίζει το μέγιστο πλάτος πεδίου
	- *·* ένα προαιρετικό h, για την ανάγνωση short int, ή ένα l, για long int ή double, ή ένα L για long double.
	- *·* ένα χαρακτήρα μετατροπής, αντίστοιχα με αυτούς της printf (d, o, x, u, c, s, f, e, g, %) ή

[*. . .*], το οποίο προκαλεί την ανάγνωση της μεγαλύτερης ακολουθίας χαρακτήρων στην είσοδο, από αυτούς που περιλαμβάνονται μέσα στα [ και ], ή

[^*. . .*], το οποίο είναι παρόμοιο με το προηγούμενο, αλλά διαβάζονται χαρακτήρες που δεν περιέχονται μέσα στα [ και ]

**–** Επισημαίνεται ότι η χρήση της scanf για ανάγνωση συμβολοσειρών παρουσιάζει παρόμοιο πρόβλημα ασϕάλειας με αυτό της συνάρτησης gets, το οποίο όμως αντιμετωπίζεται αν δηλωθεί και μέγιστο πλάτος πεδίου (π.χ. %20s) για την ανάγνωση.

*•* FILE \*fopen(const char \*filename,

const char \*mode)

Ανοίγει το αρχείο με όνομα filename για να το χρησιμοποιήσουμε με τον τρόπο που περιγράϕεται στο mode. Επιστρέϕει ένα ρεύμα (ή δείκτη σε αρχείο), με βάση το οποίο μπορούμε στη συνέχεια να αναϕερόμαστε στο αρχείο, ή NULL, αν για κάποιο λόγο δεν ήταν δυνατόν να ανοίξει το αρχείο.

- **–** Το FILE είναι μία δομή (typedef΄ed από το stdio.h) με κατάλληλα μέλη για να γίνεται ο χειρισμός του αρχείου.
- **–** Το mode μπορεί να είναι:
	- *∗* "r": Για διάβασμα από υπάρχον αρχείο.
	- *∗* "w": Για γράψιμο σε αρχείο. Αν το αρχείο δεν υπάρχει, δημιουργείται. Αν υπάρχει, τα προηγούμενα περιεχόμενά του διαγράϕονται και το γράψιμο αρχίζει από την αρχή του αρχείου.
	- *∗* "a": Για γράψιμο σε αρχείο με προσάρτηση στο τέλος του των νέων δεδομένων, αν το αρχείο υπάρχει ήδη, χωρίς διαγραϕή των προηγούμενων περιεχομένων του.
	- *∗* "r+": Για διάβασμα και γράψιμο, οπουδήποτε μέσα σε υπάρχον αρχείο, χωρίς διαγραϕή των προηγούμενων περιεχομένων του.
	- *∗* "w+": Για διάβασμα και γράψιμο, οπουδήποτε μέσα στο αρχείο, με διαγραϕή των προηγούμενων περιεχομένων του, εϕ΄ όσον αυτό υπάρχει ήδη.
	- *∗* "a+": Για διάβασμα από οπουδήποτε μέσα από το αρχείο και γράψιμο μόνο στο τέλος του, χωρίς διαγραϕή των προηγούμενων περιεχομένων του.
- **–** Σε ορισμένα συστήματα, γίνεται διάκριση μεταξύ αρχείων κειμένου και δυαδικών αρχείων (στο Unix πάντως, όχι), οπότε εκεί, αν θέλουμε να χειριστούμε ένα δυαδικό αρχείο, πρέπει στο mode να προστεθεί και ο χαρακτήρας b, δηλαδή να έχουμε, ανάλογα με την περίπτωση "rb", "wb", "ab", "r+b" ("rb+"), "w+b" ("wb+"), ή "a+b"  $("ab+")$ .
- *•* int fclose(FILE \*fp) Κλείνει το ρεύμα fp. Επιστρέϕει 0 ή EOF, σε περίπτωση επιτυχίας ή αποτυχίας, αντίστοιχα.
- *•* char \*fgets(char \*buf, int max, FILE \*fp) Διαβάζει το πολύ max-1 χαρακτήρες από το ρεύμα fp, μέχρι την αλλαγή γραμμής (\n). Οι χαρακτήρες που διαβάστηκαν (μαζί και με το \n) ϕυλάσσονται στη συμβολοσειρά buf, η οποία τερματίζεται κανονικά με \0. Επιστρέϕει το buf, ή NULL αν έχει διαβαστεί όλη η είσοδος. <sup>α'</sup>

*•* int feof(FILE \*fp) Επιστρέϕει μη μηδενική τιμή αν έχουν διαβαστεί όλα τα δεδομένα από το ρεύμα fp, δηλαδή έχουμε ϕτάσει στο τέλος του αρχείου που αντιστοιχεί στο ρεύμα, ή, αλλιώς, 0.

 $\alpha$  Επισήμως, υπάρχει και η συνάρτηση char \*gets(char \*buf), η οποία κάνει περίπου ό,τι και η fgets. Διαβάζει από το ρεύμα stdin, χωρίς να βάζει κάποιο πάνω όριο στο πλήθος των χαρακτήρων που θα διαβαστούν και, γι' aυτό ακριβώς, για λόγους ασφαλείας, αποθαρρύνεται η χρήση της. Επίσης, η gets δεν τοποθετεί τον χαρακτήρα αλλαγής γραμμής (\n) που διάβασε μέσα στο buf. Αν θέλουμε να διαβάσουμε μία γραμμή χαρακτήρων από την πρότυπη είσοδο, μπορούμε να χρησιμοποιήσουμε την fgets, δίνοντας σαν τελευταίο όρισμα το stdin, αντί να χρησιμοποιήσουμε την gets.

```
• int getc(FILE *fp)
  Επιστρέϕει τον επόμενο χαρακτήρα από το ρεύμα fp, ή EOF,
  αν έχουμε ϕτάσει στο τέλος του αντίστοιχου αρχείου.
```
- *•* int putc(int ch, FILE \*fp) Γράφει τον χαρακτήρα ch στο ρεύμα fp. Επιστρέφει τον χαρακτήρα αυτό, ή EOF σε περίπτωση λάθους.
- *•* int ungetc(int ch, FILE \*fp) Γυρίζει πίσω στο ρεύμα fp τον χαρακτήρα ch, έτσι ώστε να διαβαστεί πάλι σε επόμενη ανάγνωση. Επιστρέϕει τον χαρακτήρα αυτό, ή EOF σε περίπτωση λάθους.
- *•* int fprintf(FILE \*fp, const char \*format,

 $\langle op \rangle_1$ ,  $\langle op \rangle_2$ , ...)

Ίδια με την printf, μόνο που γράφει στο ρεύμα fp, αντί για το stdout.

*•* int fscanf(FILE \*fp, const char \*format,

 $\langle op \rangle_1$ ,  $\langle op \rangle_2$ , ...)

΄Ιδια με την scanf, μόνο που διαβάζει από το ρεύμα fp, αντί από το stdin.

*•* int sprintf(char \*str, const char \*format,

 $\langle op \rangle_1$ ,  $\langle op \rangle_2$ , ...) Ίδια με την printf, μόνο που γράφει στη συμβολοσειρά str, αντί για το ρεύμα stdout.

*•* int sscanf(char \*str, const char \*format,

 $\langle op \rangle_1$ ,  $\langle op \rangle_2$ , ...) ΄Ιδια με την scanf, μόνο που διαβάζει από τη συμβολοσειρά str, αντί από το ρεύμα stdin.

• size\_t fread(void \*ptr, size\_t size,

size\_t count, FILE \*fp)  $\alpha'$ Διαβάζει από το ρεύμα fp το πολύ count δεδομένα μεγέθους size το καθένα και τα τοποθετεί από τη διεύθυνση ptr και μετά. Επιστρέϕει το πλήθος των δεδομένων που διαβάστηκαν. Ο έλεγχος τέλους της εισόδου μπορεί να γίνει με τη συνάρτηση feof.

**•** size\_t fwrite(const void \*ptr, size\_t size, size\_t count, FILE \*fp)

Γράϕει στο ρεύμα fp το πολύ count δεδομένα μεγέθους size το καθένα, παίρνοντάς τα από τη διεύθυνση ptr και μετά. Επιστρέφει το πλήθος των δεδομένων που γράφτηκαν. Αν γραϕούν λιγότερα από count δεδομένα, αυτό θα οϕείλεται σε κάποιο λάθος που συνέβη.

- *•* int fseek(FILE \*fp, long offset, int origin) Θέτει την τρέχουσα θέση στο ρεύμα fp να είναι:
	- **–** offset (*≥* 0) χαρακτήρες από την αρχή, αν το origin έχει τεθεί SEEK SET.
	- **–** offset χαρακτήρες από την τρέχουσα θέση, αν το origin έχει τεθεί SEEK CUR.
	- **–** offset χαρακτήρες από το τέλος, αν το origin έχει τεθεί SEEK END.

Επιστρέϕει 0 σε περίπτωση επιτυχίας.

 $\overline{\alpha'}$ Ο τύπος size\_t είναι ο unsigned int, typedef'ed.

- *•* long ftell(FILE \*fp) Επιστρέϕει την τρέχουσα θέση στο ρεύμα fp, ή -1L σε περίπτωση λάθους.
- *•* int fflush(FILE \*fp) Γράϕει στο ρεύμα εξόδου fp ό,τι πιθανώς βρίσκεται στην ενδιάμεση περιοχή αποθήκευσης. Επιστρέϕει 0 ή EOF, σε περίπτωση επιτυχίας ή αποτυχίας, αντίστοιχα.
- *•* void perror(const char \*s) Εκτυπώνει τη συμβολοσειρά s και μία περιγραφή του πιο πρόσϕατου λάθους που έχει συμβεί.
	- **–** Η συνάρτηση perror είναι πολύ κατατοπιστική όταν χρησιμοποιούμε συναρτήσεις της πρότυπης βιβλιοθήκης της C, οι οποίες ενδέχεται να προκαλέσουν κάποιο λάθος, για παράδειγμα η malloc ή οι συναρτήσεις διαχείρισης αρχείων, όπως η fopen, και μας ενδιαφέρει να μάθουμε ποιο ακριβώς λάθος προκλήθηκε.
	- **–** Σχετική με τη συνάρτηση perror είναι και μία εξωτερική μεταβλητή errno, η οποία έχει σαν τιμή έναν ακέραιο που αντιστοιχεί στο πιο πρόσϕατο λάθος που έχει συμβεί.
	- **–** Αν θέλουμε να χρησιμοποιήσουμε τη μεταβλητή errno μέσα σ΄ ένα πρόγραμμα, πρέπει να έχουμε συμπεριλάβει και το αρχείο επικεϕαλίδας στο οποίο ορίζεται:

#include <errno.h>

Μία επισήμανση που πρέπει να γίνει είναι ότι δεν μπορούμε να χρησιμοποιήσουμε οποιαδήποτε συνάρτηση σε οποιοδήποτε ρεύμα. Εξαρτάται από το mode που δόθηκε όταν άνοιξε το αντίστοιχο αρχείο.

## Αντιγραϕή αρχείων

```
/* File: filecopy.c */
#include <stdio.h>
int main(int argc, char *argv[])
{ FILE *ifp, *ofp;
  int n;
 char buf[1024];
 if (argc != 3) {
    fprintf(stderr,
            "Usage: %s <soure-file> <target-file>\n", argv[0]);
   return 1;
 }
  if ((ifp = fopen(argv[1], "rb")) == NULL) { /* Open source file */
   perror("fopen source-file");
   return 1;
 }
  if ((ofp = fopen(argv[2], "wb")) == NULL) { /* Open target file */perror("fopen target-file");
   return 1;
 }
 while (!feof(ifp)) { /* While we don't reach the end of source *//* Read characters from source file to fill buffer */
   n = fread(buf, sizeof(char), sizeof(buf), ifp);
                          /* Write characters read to target file */
    fwrite(buf, sizeof(char), n, ofp);
 }
 fclose(ifp);
 fclose(ofp);
 return 0;
}
```

```
% gcc -o filecopy filecopy.c
% ./filecopy
Usage: ./filecopy <soure-file> <target-file>
% ./filecopy bla foo
fopen source-file: No such file or directory
%
% cat helloworld.c
/* File: helloworld.c */
#include <stdio.h>
main()
{ printf("Hello world\n");
}
% ./filecopy helloworld.c newhelloworld.c
% cat newhelloworld.c
/* File: helloworld.c */
#include <stdio.h>
main()
{ printf("Hello world\n");
}
% ls -l helloworld.c newhelloworld.c
-rw------- 1 ip www 81 Dec 18 21:45 newhelloworld.c<br>-rw-r----- 1 ip www 81 Oct 13 12:42 helloworld.c
             1 ip www 81 Oct 13 12:42 helloworld.c
% diff helloworld.c newhelloworld.c
%
% ./filecopy filecopy Copy\ of\ filecopy
% ls -l filecopy Copy\ of\ filecopy
-rw------- 1 ip www 6884 Dec 18 21:46 Copy of filecopy
-rwx------ 1 ip WWW 6884 Dec 18 21:34 filecopy*
% cmp filecopy Copy\ of\ filecopy
%
```
Εκτύπωση γραμμών εισόδου με αντίστροϕη σειρά

```
/* File: revinput.c */
#include <stdio.h>
#include <stdlib.h>
#include <string.h>
typedef struct Slistnode *SListptr;
struct Slistnode { /* A list node structure */
 char *line; /* with a string as member */
 SListptr next;
\}:
void Sinsert_at_start(SListptr *, char *);
void Sprint(SListptr);
int main(void)
{ char buf[1024];
 SListptr list;
 list = NULL; /* Initialize list to store lines to be read */
 while (fgets(buf, sizeof buf, stdin) != NULL) /* Read a line *//* and insert it at the start of the list */Sinsert_at_start(&list, buf);
 Sprint(list); /* Print the list, i.e. the input reversed */
 return 0;
}
void Sinsert_at_start(SListptr *ptraddr, char *buf)
                   /* The well-known insert_at_start function */
{ SListptr templist;
 templist = *ptraddr;
  *ptraddr = malloc(sizeof(struct Slistnode));
  (*ptraddr)->line = malloc((strlen(buf)+1) * sizeof(char));
 strcpy((*ptraddr)->line, buf);
  (*ptraddr)->next = templist;
}
void Sprint(SListptr list) /* Just print out the list */
{ while (list != NULL) {
   printf("%s", list->line);
   list = list->next;}
```

```
% gcc -o revinput revinput.c
% ./revinput
These are some lines
to test program revinput.
Ok, one more line.
These are my last words
before the minus signs
---------------------------
\hat{D}---------------------------
before the minus signs
These are my last words
Ok, one more line.
to test program revinput.
These are some lines %
% cat helloworld.c
/* File: helloworld.c */
#include <stdio.h>
main()
{ printf("Hello world\n"); }%
% ./revinput < helloworld.c }
{ printf("Hello world\n");
main()
#include <stdio.h>
/* File: helloworld.c */
```
# Ο προεπεξεργαστής της **C**

- *•* Ο προεπεξεργαστής της C είναι ένα αυτόνομο υποσύστημα του λογισμικού μεταγλώττισης, το οποίο καλείται αυτόματα πριν από την πραγματική διαδικασία της μεταγλώττισης. Ο σκοπός του προεπεξεργαστή είναι να μετασχηματίσει το πηγαίο αρχείο C που του δόθηκε σ΄ ένα άλλο πηγαίο αρχείο, σύμϕωνα με μία σειρά από οδηγίες που απευθύνονται σ΄ αυτόν. Το αποτέλεσμα του προεπεξεργαστή είναι αυτό το οποίο θα υποστεί τη διαδικασία της μεταγλώττισης.
- *•* Οι γραμμές του πηγαίου αρχείου που αρχίζουν από # είναι οδηγίες προς τον προεπεξεργαστή.
- *•* Ακολουθεί μία συνοπτική περιγραϕή των πιο συχνά χρησιμοποιούμενων οδηγιών του προεπεξεργαστή. Σχετικά πιο αναλυτική αναϕορά γίνεται στην παράγραϕο *§*4*.*11 του [KR] (σελ. 128–133).

### #include

- *•* Χρησιμοποιείται για την εισαγωγή των περιεχομένων αρχείων επικεϕαλίδας στη θέση που βρίσκεται η οδηγία. ΄Ενα αρχείο επικεϕαλίδας περιέχει συνήθως δηλώσεις πρωτοτύπων συναρτήσεων, ορισμούς συμβολικών σταθερών και μακροεντολών (μέσω #define), συμπεριλήψεις άλλων αρχείων επικεϕαλίδας, δηλώσεις μορϕής τύπων δεδομένων (μέσω struct, enum, union, typedef), κλπ. Σε αρχεία επικεϕαλίδας, δεν συνηθίζεται να έχουμε κώδικα προγράμματος. Επίσης, δεν κάνουμε #include πηγαία αρχεία κώδικα. Η οδηγία αυτή εμϕανίζεται με δύο εκδοχές.
- *•* Πρώτη εκδοχή: #include <sysfile.h> Ο προεπεξεργαστής θα ψάξει να βρει το αρχείο sysfile.h σε καταλόγους που έχει δηλώσει με κάποιο τρόπο ο χρήστης, για παράδειγμα με την επιλογή -I κατά την κλήση του gcc, ή στους καταλόγους που βρίσκονται τα προκαθορισμένα αρχεία επικεϕαλίδας της γλώσσας, οι οποίοι μπορεί να διαϕέρουν από εγκατάσταση σε εγκατάσταση.
- *•* Δεύτερη εκδοχή: #include "myfile.h" Ο προεπεξεργαστής θα ψάξει κατ΄ αρχήν να βρει το αρχείο myfile.h στον κατάλογο που βρίσκεται το πηγαίο αρχείο, και αν δεν βρεθεί εκεί, θα το αναζητήσει σε καταλόγους όπως θα γινόταν αν η οδηγία είχε δοθεί με την πρώτης της εκδοχή.
- *•* Φυσικά, είναι επιτρεπτές και δηλώσεις:

#include <sys/types.h> #include "mydir/anotherdir/myfile.h"

## #define

- *•* Χρησιμοποιείται για τον ορισμό συμβολικών σταθερών ή μακροεντολών. ΄Οπου βρει ο προεπεξεργαστής σαν λεκτικό σύμβολο (όχι μέσα σε " ή σε σχόλια) τη συμβολική σταθερά ή την παραμετρική μακροεντολή που ορίζεται με την οδηγία, την αντικαθιστά με το κείμενο που της έχει αντιστοιχηθεί.
- *•* Παράδειγμα ορισμού συμβολικής σταθεράς:

## #define YES 1

Ο προεπεξεργαστής θα αντικαταστήσει το YES, όπου το βρει σαν λεκτικό σύμβολο μέσα στο πηγαίο αρχείο με το 1 (όχι όμως στο printf("YES\n"), ούτε και στο x = YESMAN++).

*•* Παράδειγμα ορισμού μακροεντολής:

#define  $max(A, B)$  ((A) > (B) ? (A) : (B))

Αν βρει ο προεπεξεργαστής στη συνέχεια στο αρχείο κάποια εντολή της μορϕής

 $x = max(p+q, r+s);$ 

θα την αντικαταστήσει με την

 $x = ((p+q) > (r+s) ? (p+q) : (r+s));$ 

Παρατηρήστε, στο παράδειγμα αυτό, ότι τα A και B θα υπολογισθούν τελικά δύο ϕορές, αϕού τόσες βρίσκονται στο κείμενο αντικατάστασης, πράγμα που μπορεί στο συγκεκριμένο παράδειγμα να μην ενοχλεί, αλλά σε άλλες περιπτώσεις χρειάζεται προσοχή. <sup>α΄</sup>

 $\alpha$ <sup>'</sup>Πιστεύετε ότι η έκφραση max(i++, j++) θα αντικατασταθεί σωστά με βάση τι είχε στο μυαλό του μάλλον ο προγραμματιστής που την έγραψε;

*•* Οι παρενθέσεις γύρω από τις παραμέτρους στο κείμενο αντικατάστασης μίας μακροεντολής ενδέχεται, σε κάποιες περιπτώσεις, να είναι κρίσιμες. Παράδειγμα:

#define square $(X)$  X \* X

 $\Pi$ ώς θα αντικατασταθεί το square(a+1); <sup>α΄</sup> Αυτό ήταν που θέλαμε; <sup>β΄</sup> Πώς θα έπρεπε να δηλωθεί η μακροεντολή; <sup>γ΄</sup>

*•* Αρκετές από τις συναρτήσεις της γλώσσας που χρησιμοποιούμε στα προγράμματά μας είναι ορισμένες σαν μακροεντολές μέσα σε αρχεία επικεϕαλίδας και όχι με κώδικα στη βιβλιοθήκη της γλώσσας. Για παράδειγμα, οι γνωστές μας συναρτήσεις getchar και putchar ορίζονται μέσα στο αρχείο stdio.h ως εξής:

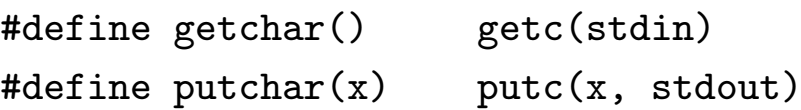

```
\alpha<sup>'</sup>a+1 * a+1
```

```
β'Όχι, βέβαια.
```
 $\gamma'$ #define square(X) ((X) \* (X))

#### #if, #else, #elif, #endif, #ifdef, #ifndef

- *•* Στην C, υπάρχει η δυνατότητα μεταγλώττισης υπό συνθήκη. ΄Ο,τι περιλαμβάνεται μεταξύ ενός #if και του αμέσως επόμενου #endif, που δεν έχει αντιστοιχηθεί με κάποιο άλλο #if, θα μεταγλωττιστεί μόνο αν η ακέραια παράσταση που βρίσκεται μετά το #if αποτιμηθεί σε μη μηδενική τιμή.
- *•* Συνήθως, οι ακέραιες παραστάσεις μετά το #if συγκρίνουν τιμές συμβολικών σταθερών, που έχουν αντιστοιχηθεί σε ακέραιους, μεταξύ τους ή με ακέραιες σταθερές, μέσω των τελεστών σύγκρισης της C (==, !=, >, κλπ.).
- *•* Με την οδηγία #else, αρχίζει το τμήμα μίας δομής #if/#endif που θα μεταγλωττιστεί αν η παράσταση μετά το #if είναι ψευδής (ίση με μηδέν).
- *•* Η οδηγία #elif μπορεί να χρησιμοποιηθεί για πιο σύντομη γραϕή μίας #else της οποίας το σώμα αποτελείται από μία #if, αποϕεύγοντας έτσι και το επιπλέον #endif.
- *•* Παράδειγμα:

```
#if SYSTEM == SYSV
   #define HDR "sysv.h"
#elif SYSTEM == BSD
   #define HDR "bsd.h"
#elif SYSTEM == MSDOS
   #define HDR "msdos.h"
#else
   #define HDR "default.h"
#endif
#include HDR
```
*•* Κάποια ειδική παράσταση που μπορεί να υπάρχει μετά από ένα #if είναι η defined(NAME), που αποτιμάται σε 1 αν το NAME έχει οριστεί με #define, αλλιώς σε 0. Η οδηγία

#### #if defined(NAME)

είναι ισοδύναμη με την

#### #ifdef NAME

*•* Στις παραστάσεις μετά από ένα #if μπορούμε να έχουμε και άρνηση (!). Για παράδειγμα, αν θέλουμε να εξασφαλίσουμε ότι τα περιεχόμενα του αρχείου hdr.h θα συμπεριληφθούν μία μόνο ϕορά σε μία πολύπλοκη εϕαρμογή με πολλές συμπεριλήψεις, θα μπορούσαμε να το δομήσουμε ως εξής:

> #if !defined(HDR) #define HDR /\* The real contents of hdr.h go here \*/ #endif

To #if !defined(HDR) θα μπορούσε να γραφεί ισοδύναμα και σαν #ifndef HDR

*•* Δομές #if (#ifdef, #ifndef)/#endif μπορεί να είναι εμϕωλευμένες. Με τη βοήθειά τους μπορούμε να προσομοιώσουμε εμϕωλευμένα σχόλια, κάτι που με τον συνήθη τρόπο γραϕής σχολίων (/\* *. . .* \*/) δεν είναι δυνατόν. Πώς*;*